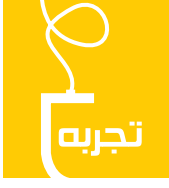

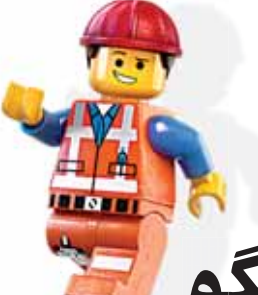

## ∕اہ **ȀķDZƠƣǼǹƠǩȎƹĸƠǽǰƵǻƟƿ**

سمانه کمالی معلم آموزش لگو منطقهٔ ۲ تهران

چند ســالے است که در مدارس شهرمان تلاش های زیادی برای پـرورش خلاقیت دانشآموزان صــورت می گیرد. زنگ پژوهـش نمــود اجرايي يكــي از اين تلاشهاســت. يكي از کلاسهایی که در ایــن میان جایگاهی خاص یافته، آموزش مکانیک و روباتیک به کمک ابزار «لگو» است.

لگو یکی از رشــتههایی است که بهرغم هزینهٔ نسبتا بالای آموزشــی، با اســتقبال قابل قبولی از طــرف دانشآموزان و خانوادهها روبهروست. بارها و بارها شاهد اصرار شاگردان برای ورود به كلاس لگو بودهام. تعداد داوطلبان شــركتكننده در این کلاس همیشه بیشتر از ظرفیت کلاس است.

دانشآموزانــی که بــرای اولینبار به کلاس لگــو میآیند، بهدنبال يافتن ياســخ اين ســؤالiند كه چهطور با لگوها، اين اسـباب بازيهـاي دوران كودكي، ميتـوان كلاس درس را گذراند. درست اسـت؛ در كلاسهای لگو، این اسباببازیها به طرز چشـمگیری ارتقا می یابند و به ابزار قدرتمندی برای

آموزش تیدیل مے شوند. از آن جالبتر دانشآموزانی هستند که برای چندمین سال متوالــی اصرار دارند که زنگ پژوهــش خود را در کلاس لگو بگذراننــد. برای نمونه، آیناز با اینکه دانشآموز ســال ســوم دبیرســتان بود و دیگر ســاعتی بهعنوان پژوهــش در برنامهٔ درسیاش نبود، با اصرار زیاد و البته حمایت مدیر مدرسه، باز ھم به کلاس لگو مے آمد.

**ƦƤǃƶǁËƺǽȊƤƥËƮƤDŽȅËĸǶĺËȊƥȂĺķİȊȄȁËĭ** مے کند؟ شرح فرايند آموزش در كلاس لگو شايد به اين سؤال پاسخ دهد. طرح درس۵های لگو در دورههای تحصیلی متفاوت براساس

الگوی آموزشی «چرخهٔ C»' مدون میشوند که شامل چهار مرحله است:

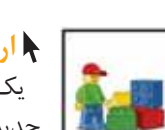

ار تباط<sup>۲</sup> یک قصه یا یک سؤال جدید برای کودکان مطرح میشود که آنان را به فکر کردن و برقراری ارتباط با موضوع جديد درس وامــےدارد. در این مرحله، کودکان فرصت ايدەپىردازى دارنىد. با هیجان زیــادی به طرح این ایدهها میپردازند و مشتاقانه منتظر فرصت برای به ثمر رسـاندن و اجرایسی کردن فکر نوی خود هستند.

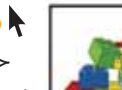

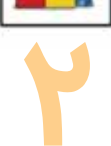

## **ساخت<sup>۳</sup>**

حالا صورت مسئله برای همه مشخص شده و اینجاست كه ابـزار لگو به كمــك دانشآمــوزان مىآيد تــا بتوانند سازههایی را که در فکر دارند، بسازند. در این مرحله بهخوبی میتوان خلاقیت کودکان را مشـاهده کرد. بدون تردید هر بار با طرح مسئلهای جدید، با راه حل های خلاقانه و متنوعی از دانشآموزان مواجه می شویم. این اتفاق، مربیگری را نیز به فرایندی پویا، متنوع و بهشدت جذاب تبدیل میکند. شـاید هیــچ موضوعــی هیجان|نگیزتر از این نباشــد كـه همواره شــاهد تلاش كــودكان بــراي تحقق عملي ايدەھايشان باشيم.

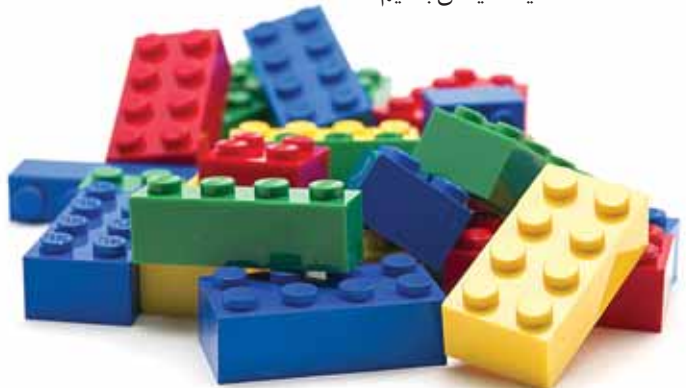

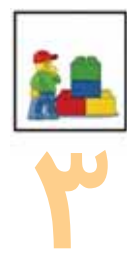

## **۱ تحلیل و بررسی<sup>1</sup>**

به این مرحله که می رسیم، دیگر همه می دانند چه چیزی را باید یاد می گرفتند و احسـاس خـوب خـود را در زمـان جمعبندی درس بهخوبی نشان میدهند. دانش آموزان ساختههای خود را با نظارت مربی تحلیل و بررســی می کنند و درک خـود را از آنچـه سـاختهاند، عمق می بخشــند. در ضمن، ساختههای دانش آموزان را باید مقایســه و قوتها و ضعفهای هر یک را مشخص کرد.

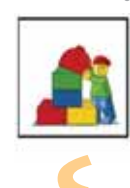

## A ادامه<sup>ه</sup>

اتفاق هیجان انگیز دیگری در راه است. حالا با شادابی و نشــاط زیادی که دانشآموزان پسس از طرح ايده و به اجرا درآوردن آن در خود احسـاس مى كننــد و نيز مهارت و توانایی جدیدی که به مهارتهای قبلی خود افزودهاند، آمادهاند تا یک گام جلوتر بگذارند و مســئلهٔ پیچیدهٔ بعــدی را دریافت کنند. در ايــن مرحله، مربى با جريان دادن به اين انگيزه و طرح ســؤالات و ايجاد چالش هاي جديد، دانش آموزان را براي مرحلهٔ بعدي در جلسة آينده آماده مي سازد.

> آنچه در کلاس های لگو در کنار آموزش های رسمی اهمیت پیدا می کند این است که در تمام مدت کلاس، دانشآموزان ملزم به شــر کت در فعالیتها بهصورت گروهی هستند. این امر باعث بهبود تعامل دانش آموزان با یکدیگر، پذیرش نظرات دوســتان خود در گــروه، يادگيري نحوهٔ تقســيم كار بهينه و افزایش صبر و حوصله برای دستیابی به نتیجهٔ دلخواه می شود. همچنین، ایجاد رقابت مثبت، سازنده و زودبازده، با برگزاری مسابقات گوناگون و متعدد در طول کلاس، نشاط و هیجان مضاعفی در دانشآموزان و مربیان بهوجود میآورد. حال دانشآموزانی که موفق شــدهاند مسئلهای را به مدد خلاقیت، تلاش و پشــتکار خود و همگروهی هایشــان حل کنند، و مربیانی که حاصل تلاش خود را در رضایت کودکان مي بينند، بي صبرانه منتظر جلسهٔ بعدي كلاس لگو مي مانند.

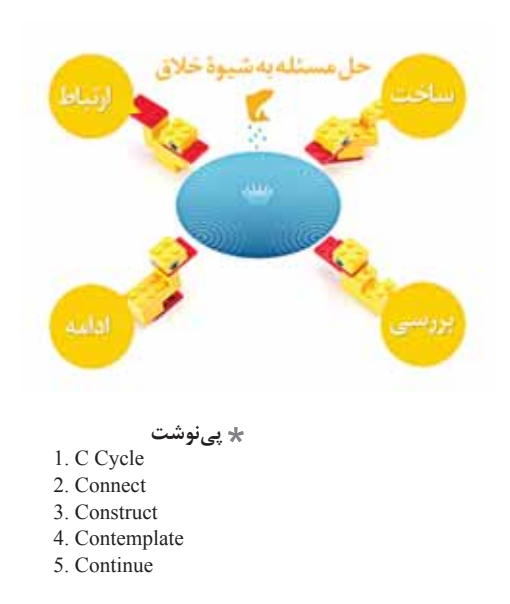

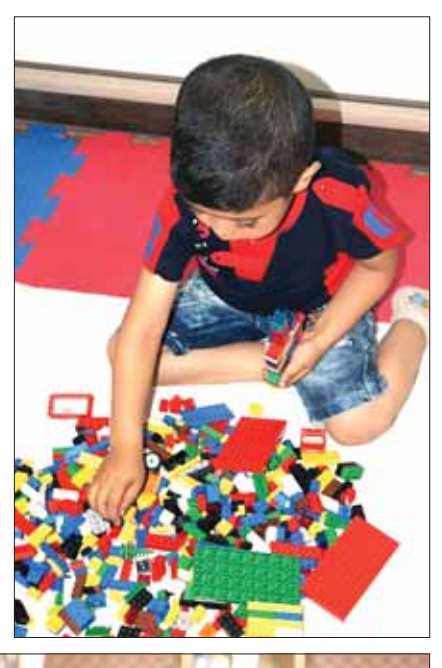

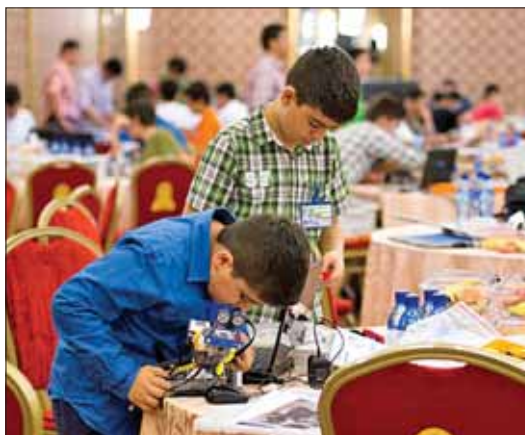

ستفادهٔ دانشآموزان از لوگو برای ساخت ربات